# Micro Focus Fortify Static Code Analyzer Tools

Software Version: 19.2.0

# **Properties Reference Guide**

Document Release Date: November 2019 Software Release Date: November 2019

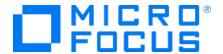

#### **Legal Notices**

Micro Focus The Lawn 22-30 Old Bath Road Newbury, Berkshire RG14 1QN UK

https://www.microfocus.com

#### Warranty

The only warranties for products and services of Micro Focus and its affiliates and licensors ("Micro Focus") are set forth in the express warranty statements accompanying such products and services. Nothing herein should be construed as constituting an additional warranty. Micro Focus shall not be liable for technical or editorial errors or omissions contained herein. The information contained herein is subject to change without notice.

#### Restricted Rights Legend

Confidential computer software. Except as specifically indicated otherwise, a valid license from Micro Focus is required for possession, use or copying. Consistent with FAR 12.211 and 12.212, Commercial Computer Software, Computer Software Documentation, and Technical Data for Commercial Items are licensed to the U.S. Government under vendor's standard commercial license.

#### **Copyright Notice**

© Copyright 2015 - 2019 Micro Focus or one of its affiliates

#### **Trademark Notices**

 $\mathsf{Adobe}^{\scriptscriptstyle\mathsf{TM}}$  is a trademark of Adobe Systems Incorporated.

Microsoft® and Windows® are U.S. registered trademarks of Microsoft Corporation.

UNIX® is a registered trademark of The Open Group.

#### **Documentation Updates**

The title page of this document contains the following identifying information:

- Software Version number
- Document Release Date, which changes each time the document is updated
- Software Release Date, which indicates the release date of this version of the software

This document was produced on October 01, 2019. To check for recent updates or to verify that you are using the most recent edition of a document, go to:

https://www.microfocus.com/support-and-services/documentation

# **Contents**

| Preface                                                                             | 4  |
|-------------------------------------------------------------------------------------|----|
| Contacting Micro Focus Fortify Customer Support                                     | 4  |
| For More Information                                                                | 4  |
| About the Documentation Set                                                         | 4  |
| Change Log                                                                          | 5  |
| Chapter 1: Fortify Static Code Analyzer Applications and Java IDE Plugin Properties | 6  |
| Where to Find the Properties Files                                                  | 6  |
| Fortify Properties (fortify.properties File)                                        | 7  |
| Chapter 2: Fortify Extension for Visual Studio Properties                           | 26 |
| Fortify Properties (fortify.properties File)                                        | 26 |
| TFS Configuration Property                                                          | 29 |
| Chapter 3: Shared Server Properties                                                 | 30 |
| Server Properties (server.properties File)                                          | 30 |
| Send Documentation Feedback                                                         | 32 |

## **Preface**

## **Contacting Micro Focus Fortify Customer Support**

If you have questions or comments about using this product, contact Micro Focus Fortify Customer Support using one of the following options.

To Manage Your Support Cases, Acquire Licenses, and Manage Your Account

https://softwaresupport.softwaregrp.com

**To Call Support** 

1.844.260.7219

#### For More Information

For more information about Fortify software products: https://software.microfocus.com/solutions/application-security

#### About the Documentation Set

The Fortify Software documentation set contains installation, user, and deployment guides for all Fortify Software products and components. In addition, you will find technical notes and release notes that describe new features, known issues, and last-minute updates. You can access the latest versions of these documents from the following Micro Focus Product Documentation website:

https://www.microfocus.com/support-and-services/documentation

# **Change Log**

The following table lists changes made to this document. Revisions to this document are published between software releases only if the changes made affect product functionality.

| Software Release / Document Version | Changes                                                                                                    |
|-------------------------------------|----------------------------------------------------------------------------------------------------|
| 19.2.0                              | Updated: Release date and version number                                                                                                    |
| 19.1.0                              | Updated: Release date and version number                                                                                                    |
| 18.20                               | Removed:  References to Fortify Process Designer (no longer supported)  References to the Fortify Software Security Center legacy user interface |

# Chapter 1: Fortify Static Code Analyzer Applications and Java IDE Plugin Properties

This chapter describes the properties used by the following Micro Focus Fortify Static Code Analyzer applications and Java IDE plugins:

- Micro Focus Fortify Audit Workbench
- Micro Focus Fortify Custom Rules Editor
- Micro Focus Fortify Plugins for Eclipse, IntelliJ, WebStorm, and Android Studio

The following table lists the Fortify Static Code Analyzer application acronyms used in this chapter.

| Acronym | Fortify Static Code Analyzer Application / Plugin           |
|---------|-------------------------------------------------------------|
| AWB     | Fortify Audit Workbench                                     |
| CRE     | Fortify Custom Rules Editor                                 |
| ECP     | Fortify Eclipse Complete Plugin                             |
| ERP     | Fortify Eclipse Remediation Plugin                          |
| IAP     | Fortify IntelliJ/Android Studio Analysis Plugin             |
| IRP     | Fortify IntelliJ/WebStorm/Android Studio Remediation Plugin |

#### Where to Find the Properties Files

The location of the properties files varies for the different Micro Focus Fortify Static Code Analyzer tools. The following table provides the location of the properties files for tools described in this chapter.

| Fortify Static Code<br>Analyzer Tool | Property File Location                                                                                                    |
|--------------------------------------|----------------------------------------------------------------------------------------------------|
| AWB, CRE                             | <sca_install_dir>/Core/config</sca_install_dir>                                                                              |
| ECP                                  | <pre><eclipse_install_ dir="">/plugins/com.fortify.dev.ide.eclipse_ <version>/Core/config</version></eclipse_install_></pre> |

| Fortify Static Code<br>Analyzer Tool | Property File Location                                                                                                    |
|--------------------------------------|----------------------------------------------------------------------------------------------------|
| ERP                                  | <pre><eclipse_install_ dir="">/plugins/com.fortify.plugin.remediation_ <version>/Core/config</version></eclipse_install_></pre> |
| IAP                                  | <pre><user_home>/.<ide_product_ name="">/config/plugins/FortifyAnalysis/config</ide_product_></user_home></pre>                 |
| IRP                                  | <pre><user_home>/.<ide_product_ name="">/config/plugins/Fortify/config</ide_product_></user_home></pre>                         |

# Fortify Properties (fortify.properties File)

Some of the properties described in this section already exist in the fortify.properties file, and some of them you must add yourself. The colored boxes in the Details column indicate which Micro Focus Fortify Static Code Analyzer tools use the property.

The following table describes the properties in the fortify.properties file.

| Property                                      | Details             |                |               |           |          |     |  |
|-----------------------------------------------|---------------------|----------------|---------------|-----------|----------|-----|--|
| com.fortify.<br>audit.ui.DisableAddingFolders | If set to true      | e, disables th | e add folde   | r functio | onality. |     |  |
| audii.ui.DisableAudiiigFolders                | <b>Default:</b> fal | se             |               |           |          |     |  |
|                                               | Tools Affect        | ted:           |               |           |          |     |  |
|                                               | AWB                 | ECP            | ERP           | CRE       | IAP      | IRP |  |
| com.fortify.                                  | If set to true      | e, disables bu | ıg tracker in | itegratio | on.      |     |  |
| audit.ui.DisableBugtrackers                   | <b>Default:</b> fal | .se            |               |           |          |     |  |
|                                               | Tools Affected:     |                |               |           |          |     |  |
|                                               | AWB                 | ECP            | ERP           | CRE       | IAP      | IRP |  |

| Property                                | Details                                                                                                    | Details                                                     |            |         |     |        |  |  |
|-----------------------------------------|----------------------------------------------------------------------------------------------------|-------------------------------------------------------------|------------|---------|-----|--------|--|--|
| com.fortify.<br>audit.ui.DisableEditing | If set to true, removes the ability to edit custom tags.                                                                          |                                                             |            |         |     |        |  |  |
| CustomTags                              | <b>Default:</b> fa                                                                                                    | lse                                                         |            |         |     |        |  |  |
|                                         | Tools Affec                                                                                                    | ted:                                                        |            |         |     |        |  |  |
|                                         | AWB                                                                                                    | ECP                                                         | ERP        | CRE     | IAP | IRP    |  |  |
| com.fortify.                            | If set to tru                                                                                                    | e, disables i                                               | ssue suppr | ession. |     |        |  |  |
| audit.ui.DisableSuppress                | <b>Default:</b> fa                                                                                                    | lse                                                         |            |         |     |        |  |  |
|                                         | Tools Affec                                                                                                    | ted:                                                        |            |         |     |        |  |  |
|                                         | AWB                                                                                                    | ECP                                                         | ERP        | CRE     | IAP | IRP    |  |  |
| com.fortify.<br>AuthenticationKey       | Specifies the Software Se                                                                                                    | •                                                           |            |         |     | ortify |  |  |
|                                         | Default:                                                                                                    | Default:                                                    |            |         |     |        |  |  |
|                                         | _                                                                                                    | \${com.fortify.WorkingDirectory}/config/tools               |            |         |     |        |  |  |
|                                         | Tools Affected:                                                                                                    |                                                             |            |         |     |        |  |  |
|                                         | AWB                                                                                                    | ECP                                                         | ERP        | CRE     | IAP | IRP    |  |  |
| com.fortify.                            | If set to tru                                                                                                    | If set to true, Fortify Audit Workbench runs in debug mode. |            |         |     |        |  |  |
| awb.Debug                               | <b>Default:</b> fa                                                                                                    | lse                                                         |            |         |     |        |  |  |
|                                         | Tools Affec                                                                                                    | Tools Affected:                                             |            |         |     |        |  |  |
|                                         | AWB                                                                                                    | ECP                                                         | ERP        | CRE     | IAP | IRP    |  |  |
| com.fortify.<br>awb.javaExtensions      | Specifies the file extensions (comma-delimited) to treat as Java files during a scan.                                             |                                                             |            |         |     |        |  |  |
|                                         | If no value is specified, Fortify Audit Workbench and the Fortify                                                                 |                                                             |            |         |     |        |  |  |
|                                         | Eclipse Complete Plugin recognize .java, .jsp, and .jspx files as                                                                 |                                                             |            |         |     |        |  |  |
|                                         | Java files. The property is used only to determine whether a project includes Java files and to add Java-specific controls to the |                                                             |            |         |     |        |  |  |
|                                         | Advanced So                                                                                                    |                                                             |            |         |     |        |  |  |
|                                         | <b>Default:</b> nor                                                                                                    | ne                                                          |            |         |     |        |  |  |

| Property                              | Details                                                                                                    |       |     |     |     |          |  |
|---------------------------------------|----------------------------------------------------------------------------------------------------|-------|-----|-----|-----|----------|--|
|                                       | Tools Affec                                                                                                    | ted:  |     |     |     |          |  |
|                                       | AWB                                                                                                    | ECP   | ERP | CRE | IAP | IRP      |  |
| com.fortify.<br>awb.LinuxFontAdjust   | Specifies the font size to use on Linux platforms. Fortify Audit Workbench adds the specified size to original font size. |       |     |     |     |          |  |
|                                       | Default: 0 Tools Affec                                                                                                    | rted: |     |     |     |          |  |
|                                       | AWB                                                                                                    | ECP   | ERP | CRE | IAP | IRP      |  |
| com.fortify.<br>awb.MacFontAdjust     | Specifies the Workbench                                                                                                   |       |     | -   |     | •        |  |
|                                       | Default: 2 Tools Affected:                                                                                                |       |     |     |     |          |  |
|                                       | AWB                                                                                                    | ECP   | ERP | CRE | IAP | IRP      |  |
| com.fortify.<br>awb.WindowsFontAdjust | Specifies to tune font size for Windows platform. Fortify Audit Workbench adds the specified size to original font size.  |       |     |     |     |          |  |
|                                       | Default: ∅ Tools Affected:                                                                                                |       |     |     |     |          |  |
|                                       | AWB                                                                                                    | ECP   | ERP | CRE | IAP | IRP      |  |
| com.fortify.<br>Debug                 | If set to true, runs the Fortify Static Code Analyzer tools in debug mode.                                                |       |     |     |     |          |  |
|                                       | <b>Default:</b> fa                                                                                                    | lse   |     |     |     |          |  |
|                                       | Tools Affec                                                                                                    | ted:  |     |     |     |          |  |
|                                       | AWB                                                                                                    | ECP   | ERP | CRE | IAP | IRP      |  |
| com.fortify. DisableDescriptionXML    | If set to tru                                                                                                    |       | -   | •   |     | ons (for |  |
| Escaping                              | <b>Default:</b> fa                                                                                                    | lse   |     |     |     |          |  |

| Property                                      | Details                                                                                                    |                                         |            |          |              |            |  |  |
|-----------------------------------------------|----------------------------------------------------------------------------------------------------|-----------------------------------------|------------|----------|--------------|------------|--|--|
|                                               | Tools Affec                                                                                                    | ted:                                    |            |          |              |            |  |  |
|                                               | AWB                                                                                                    | ECP                                     | ERP        | CRE      | IAP          | IRP        |  |  |
| com.fortify. DisableExternalEntry Correlation | If set to tru audit.fvd                                                                                                    |                                         | in the Ext | ernalEnt | tries/Entry  | element in |  |  |
|                                               | <sourc<br>Chang<br/>colSt<br/>snipp</sourc<br>                                                                                                    | nctionontent/<br>neEnd="16<br>NE8FA#pag | 5"         |          |              |            |  |  |
|                                               | AWB                                                                                                    | ECP                                     | ERP        | CRE      | IAP          | IRP        |  |  |
| com.fortify. DisableMinVirtCallConfidence     | If set to truconfidence.                                                                                                    | e, disables co                          | mputing m  | inimum   | virtual call |            |  |  |
| Computation                                   | Fortify Audit Workbench and the Fortify Eclipse Complete Plugin use this attribute to compute minimum virtual call confidence and enable issue filtering. For example, you can use it to filter out all issues that contain virtual call with confidence lower than 0.46. |                                         |            |          |              |            |  |  |
|                                               | <b>Default:</b> fa                                                                                                    | lse                                     |            |          |              |            |  |  |
|                                               | Tools Affec                                                                                                    | ted:                                    |            |          |              |            |  |  |
|                                               | AWB                                                                                                    | ECP                                     | ERP        | CRE      | IAP          | IRP        |  |  |
| com.fortify. DisableRemovedIssue Persistance  | If set to true, disables removed issue persistence (clears removed issues from the results file).                                                                                                    |                                         |            |          |              |            |  |  |
|                                               | Default: false                                                                                                    |                                         |            |          |              |            |  |  |

| Property                             | Details                                                                   |                                   |             |            |              |             |  |
|--------------------------------------|---------------------------------------------------------------------------|-----------------------------------|-------------|------------|--------------|-------------|--|
|                                      | Tools Affec                                                               | ted:                              |             |            |              |             |  |
|                                      | AWB                                                                       | ECP                               | ERP         | CRE        | IAP          | IRP         |  |
| com.fortify. DisableReportCategory   | If set to true, disables rendering issue description into report.         |                                   |             |            |              |             |  |
| Rendering                            | Default: false                                                            |                                   |             |            |              |             |  |
|                                      | Tools Affec                                                               | ted:                              |             |            |              |             |  |
|                                      | AWB                                                                       | ECP                               | ERP         | CRE        | IAP          | IRP         |  |
| com.fortify. DisplayEventID          | If set to tru                                                             | ie, displays th                   | ie event ID | in the iss | ue node to   | ooltip in   |  |
|                                      | <b>Default:</b> fa                                                        | lse                               |             |            |              |             |  |
|                                      | Tools Affected:                                                           |                                   |             |            |              |             |  |
|                                      | AWB                                                                       | ECP                               | ERP         | CRE        | IAP          | IRP         |  |
| com.fortify.                         | If set to true, runs the plugin in debug mode.                            |                                   |             |            |              |             |  |
| eclipse.Debug                        | Default: false                                                            |                                   |             |            |              |             |  |
|                                      | Tools Affec                                                               | ted:                              |             |            |              |             |  |
|                                      | AWB                                                                       | ECP                               | ERP         | CRE        | IAP          | IRP         |  |
| com.fortify.<br>InstallationUserName |                                                                           | e default user<br>nter for the fi |             | logging ir | n to Fortify | Software    |  |
|                                      | Default: \${                                                              | user.name}                        |             |            |              |             |  |
|                                      | Tools Affected:                                                           |                                   |             |            |              |             |  |
|                                      | AWB                                                                       | ECP                               | ERP         | CRE        | IAP          | IRP         |  |
| com.fortify.                         | Specifies the Fortify locale (for rules and metadata only). Povalues are: |                                   |             |            |              | ). Possible |  |
|                                      | en (English)                                                              |                                   |             |            |              |             |  |
|                                      | es (Spanish                                                               | )                                 |             |            |              |             |  |
|                                      | ja (Japanese)                                                             |                                   |             |            |              |             |  |

| Property                                           | Details                                                                                                    |                 |            |      |     |     |  |  |
|----------------------------------------------------|----------------------------------------------------------------------------------------------------|-----------------|------------|------|-----|-----|--|--|
|                                                    | ko (Korean)                                                                                                    |                 |            |      |     |     |  |  |
|                                                    | pt_BR (Braz                                                                                                    | zilian Portug   | guese)     |      |     |     |  |  |
|                                                    | zh_CN (Simp                                                                                                    | olified Chine   | ese)       |      |     |     |  |  |
|                                                    | zh_TW (Trac                                                                                                    | ditional Chir   | nese)      |      |     |     |  |  |
|                                                    | <b>Default:</b> en                                                                                                    |                 |            |      |     |     |  |  |
|                                                    | Tools Affec                                                                                                    | Tools Affected: |            |      |     |     |  |  |
|                                                    | AWB                                                                                                    | ECP             | ERP        | CRE  | IAP | IRP |  |  |
| com.fortify.<br>model.CheckSig                     | If set to tru                                                                                                    | e, verifies s   | gnature in | FPR. |     |     |  |  |
|                                                    | If com.fortify.model.UseIssueParseFilters is a true, then com.fortify.model.MinimalLoad is set com.fortify.model.IssueCutoffStartIndex is not com.fortify.model.IssueCutoffEndIndex is not com.fortify.model.IssueCutoffByCategoryStatis not null or com.fortify.model.IssueCutoffByCategoryEnd is not null, com.fortify.model.CheckSig is false, signature in FPRs are not verified.  Default: true (normal) / false (minimum load)  Tools Affected: |                 |            |      |     |     |  |  |
|                                                    | AWB                                                                                                    | ECP             | ERP        | CRE  | IAP | IRP |  |  |
| com.fortify.<br>model.CustomDescriptions<br>Header | Specifies the custom prefix for the description header. It prepends the text in the Description/Recommendation header, so that you see "My Recommendations" instead or "Custom Recommendations."  Note: To update description headers, Fortify recommen that you use the <customdescriptionrule> rule with <header> element text instead.</header></customdescriptionrule>                                                                            |                 |            |      |     |     |  |  |
|                                                    | Default: none                                                                                                    |                 |            |      |     |     |  |  |

| Property                                 | Details                                                                                                    | Details |             |          |              |            |  |  |
|------------------------------------------|----------------------------------------------------------------------------------------------------|---------|-------------|----------|--------------|------------|--|--|
|                                          | Tools Affect                                                                                                    | ted:    |             |          |              |            |  |  |
|                                          | AWB                                                                                                    | ECP     | ERP         | CRE      | IAP          | IRP        |  |  |
| com.fortify.<br>model.DisableChopBuildID | If set to true exceeds 250                                                                                                    |         | horten the  | build ID | , even if th | e build ID |  |  |
|                                          | Default: fall                                                                                                    |         |             |          |              |            |  |  |
|                                          | AWB                                                                                                    | ECP     | ERP         | CRE      | IAP          | IRP        |  |  |
| com.fortify.<br>model.DisableContextPool | If set to true, disables loading of the ContextPool section of the audit.fvdl file.                                                                                                    |         |             |          |              | ection of  |  |  |
|                                          | You can configure this property if com.fortify.model.MinimalLoad is not set to true. If com.fortify.model.MinimalLoad is set to true, then com.fortify.model.DisableContextPool is automatically set to true. |         |             |          |              |            |  |  |
|                                          | Default: false                                                                                                    |         |             |          |              |            |  |  |
|                                          | Tools Affected:                                                                                                    |         |             |          |              |            |  |  |
|                                          | AWB                                                                                                    | ECP     | ERP         | CRE      | IAP          | IRP        |  |  |
| com.fortify.<br>model.DisableDescription | If set to true                                                                                                    | _       | ading the D | escrip   | tion sect    | on from    |  |  |
|                                          | You can configure this property if com.fortify.model.MinimalLoad is not set to true. com.fortify.model.MinimalLoad is true, then com.fortify.model.DisableDescription is automaset to true.                   |         |             |          |              |            |  |  |
|                                          | Default: false                                                                                                    |         |             |          |              |            |  |  |
|                                          | Tools Affect                                                                                                    | ted:    |             |          |              |            |  |  |
|                                          | AWB                                                                                                    | ECP     | ERP         | CRE      | IAP          | IRP        |  |  |

| Property                                            | Details                                                                                                    |                                                                                             |                                                                      |                              |            |     |  |
|-----------------------------------------------------|----------------------------------------------------------------------------------------------------|---------------------------------------------------------------------------------------------|----------------------------------------------------------------------|------------------------------|------------|-----|--|
| com.fortify.<br>model.DisableEngineData             | If set to true, disables loading the EngineData section of audit.fvdl to save memory when large FPR files are opened. This data is displayed on the <b>Analysis Information</b> tab of <b>Project Summary</b> view. The property is useful if too many analysis warnings occur during a scan. However, Fortify recommends that you instead set a limit for com.fortify.model.MaxEngineErrorCount to open FPR files that have many Fortify Static Code Analyzer warnings. |                                                                                             |                                                                      |                              |            |     |  |
|                                                     | <b>Default:</b> fa                                                                                                    | lse                                                                                         |                                                                      |                              |            |     |  |
|                                                     | Tools Affec                                                                                                    | ted:                                                                                        |                                                                      |                              |            |     |  |
|                                                     | AWB                                                                                                    | ECP                                                                                         | ERP                                                                  | CRE                          | IAP        | IRP |  |
| com.fortify. model.DisableProgramInfo               | You can con com. forti- com. forti- property is a  If set to tru ProgramDar metatable fro  Default: fai Tools Affect                                                                                                    | fy.model.M<br>fy.model.M<br>utomatically<br>e, prevents lo<br>ta section of<br>om the FPR f | linimalLo<br>linimalLo<br>set to truc<br>pading of m<br>FPR files. I | ad is set<br>e.<br>netatable | to true, t |     |  |
|                                                     | AWB                                                                                                    | ECP                                                                                         | ERP                                                                  | CRE                          | IAP        | IRP |  |
| com.fortify.<br>model.DisableProgramPoint           | If set to true, disables loading of the ProgramPoint section from the runtime.fvdl file.  Default: false  Tools Affected:                                                                                                    |                                                                                             |                                                                      |                              |            |     |  |
|                                                     | AWB                                                                                                    | ECP                                                                                         | ERP                                                                  | CRE                          | IAP        | IRP |  |
| com.fortify.<br>model.DisableReplacement<br>Parsing | If set to true, disables replacing conditional description.  You can configure this property if  com.fortify.model.MinimalLoad is not set to true. If  com.fortify.model.MinimalLoad is true, then this                                                                                                    |                                                                                             |                                                                      |                              |            |     |  |

| Property                                 | Details                                                                                                    |               |             |          |             |         |  |
|------------------------------------------|----------------------------------------------------------------------------------------------------|---------------|-------------|----------|-------------|---------|--|
|                                          | property is a                                                                                                 | utomatically  | set to true |          |             |         |  |
|                                          | <b>Default:</b> fal                                                                                           | .se           |             |          |             |         |  |
|                                          | Tools Affect                                                                                                  | ed:           |             |          |             |         |  |
|                                          | AWB                                                                                                    | ECP           | ERP         | CRE      | IAP         | IRP     |  |
| com.fortify.<br>model.DisableSnippets    | If set to true audit.fvd]                                                                                     |               | ading the S | nippet   | s section f | rom the |  |
|                                          | You can conf                                                                                                  | igure this pr | operty if   |          |             |         |  |
|                                          | com.fortif                                                                                                    | -             |             |          |             |         |  |
|                                          | com.fortify.model.MinimalLoad is set to true, then com.fortify.model.DisableSnippets is automaticall to true. |               |             |          |             |         |  |
|                                          | Default: false                                                                                                |               |             |          |             |         |  |
|                                          | Tools Affect                                                                                                  | ed:           |             |          |             |         |  |
|                                          | AWB                                                                                                    | ECP           | ERP         | CRE      | IAP         | IRP     |  |
| com.fortify.<br>model.DisableUnified     | If set to true, disables loading the UnifiedInductionPool section from the audit.fvdl file.                   |               |             |          |             |         |  |
| Inductions                               | You can conf                                                                                                  | igure this pr | operty if   |          |             |         |  |
|                                          | com.fortif                                                                                                    | -             |             |          |             |         |  |
|                                          | com.fortif                                                                                                    | -             |             |          |             |         |  |
|                                          | <pre>com.fortify.model.DisableUnifiedInductions is automatically set to true.</pre>                           |               |             |          |             |         |  |
|                                          | <b>Default:</b> fal                                                                                           | .se           |             |          |             |         |  |
|                                          | Tools Affect                                                                                                  | ed:           |             |          |             |         |  |
|                                          | AWB                                                                                                    | ECP           | ERP         | CRE      | IAP         | IRP     |  |
| com.fortify.<br>model.DisableUnifiedPool | If set to true                                                                                                |               | •           | nified   | lNodePool   | section |  |
|                                          | You can configure this property if                                                                            |               |             |          |             |         |  |
|                                          | com.fortif                                                                                                    | -             |             |          |             | . If    |  |
|                                          | com.fortif                                                                                                    | y.moaeı.M     | ıınımaıro   | aa IS tr | ue, fnen    |         |  |

| Property                                                  | Details                                                                                                    |  |  |  |  |  |  |
|-----------------------------------------------------------|----------------------------------------------------------------------------------------------------|--|--|--|--|--|--|
|                                                           | com.fortify.model.DisableUnifiedPool is automatically set to true. If the value is not specified or false, this property is set to none.                                                                |  |  |  |  |  |  |
|                                                           | Default: false                                                                                                    |  |  |  |  |  |  |
|                                                           | Tools Affected:                                                                                                    |  |  |  |  |  |  |
|                                                           | AWB ECP ERP CRE IAP IRP                                                                                                    |  |  |  |  |  |  |
| com.fortify. model.DisableUnifiedTrace                    | If set to true, disables loading the UnifiedTracePool section from the audit.fvdl file.                                                                                                    |  |  |  |  |  |  |
|                                                           | You can configure this property if com.fortify.model.MinimalLoad is not set to true. If com.fortify.model.MinimalLoad is true, then com.fortify.model.DisableUnifiedTrace is automatically set to true. |  |  |  |  |  |  |
|                                                           | Default: false                                                                                                    |  |  |  |  |  |  |
|                                                           | Tools Affected:                                                                                                    |  |  |  |  |  |  |
|                                                           | AWB ECP ERP CRE IAP IRP                                                                                                    |  |  |  |  |  |  |
| com.fortify.<br>model.EnablePathElement<br>BaseIndexShift | If set to true, enables backward compatibility with pre-2.5 migrated projects.  Default: none                                                                                                    |  |  |  |  |  |  |
|                                                           | Tools Affected:                                                                                                    |  |  |  |  |  |  |
|                                                           | AWB ECP ERP CRE IAP IRP                                                                                                    |  |  |  |  |  |  |
| com.fortify.<br>model.EnableSource<br>Correlation         | If set to true, takes data flow source into consideration for issue correlation. The default is false because correlations with runtime results might not be reliable with this setting enabled.        |  |  |  |  |  |  |
|                                                           | Default: false                                                                                                    |  |  |  |  |  |  |
|                                                           | Tools Affected:                                                                                                    |  |  |  |  |  |  |
|                                                           | 10010 Allected                                                                                                    |  |  |  |  |  |  |

| Property                                  | Details                                                                                                    |               |              |          |          |     |  |
|-------------------------------------------|----------------------------------------------------------------------------------------------------|---------------|--------------|----------|----------|-----|--|
| com.fortify.<br>model.ExecMemorySetting   | Specifies the JVM heap memory size used by Fortify Audit Workbench to launch external utilities.                                           |               |              |          |          |     |  |
|                                           | Default:                                                                                                    |               |              |          |          |     |  |
|                                           | 600—iidmig                                                                                                    | rator         |              |          |          |     |  |
|                                           | 300—fortify                                                                                                    | update        |              |          |          |     |  |
|                                           | Tools Affect                                                                                                    | ted:          |              |          |          |     |  |
|                                           | AWB                                                                                                    | ECP           | ERP          | CRE      | IAP      | IRP |  |
| com.fortify.<br>model.ForceIIDMigration   | If set to true, forces running Instance ID migration during a merge.                                                                       |               |              |          |          |     |  |
|                                           | Default: false                                                                                                    |               |              |          |          |     |  |
|                                           | Tools Affected:                                                                                                    |               |              |          |          |     |  |
|                                           | AWB                                                                                                    | ECP           | ERP          | CRE      | IAP      | IRP |  |
| com.fortify.                              | If set to true, uses full file name in reports.                                                                                            |               |              |          |          |     |  |
| model.FullReportFilenames                 | Default: false                                                                                                    |               |              |          |          |     |  |
|                                           | Tools Affect                                                                                                    | ted:          |              |          |          |     |  |
|                                           | AWB                                                                                                    | ECP           | ERP          | CRE      | IAP      | IRP |  |
| com.fortify.<br>model.IIDmigratorOptions  | Specifies iidmigrator options (space-delimited values) run by FPRUtility, Fortify Audit Workbench, or the Fortify Eclipse Complete Plugin. |               |              |          |          |     |  |
|                                           | Default: nor                                                                                                    | ne            |              |          |          |     |  |
|                                           | Tools Affect                                                                                                    | ted:          |              |          |          |     |  |
|                                           | AWB                                                                                                    | ECP           | ERP          | CRE      | IAP      | IRP |  |
| com.fortify.                              | Specifies the                                                                                                    | start index f | or issue cut | off by c | ategory. |     |  |
| model.IssueCutoffByCategory<br>StartIndex | Default: 0                                                                                                    |               |              |          |          |     |  |

| Property                                    | Details                                                                                                    |                       |               |           |               |           |  |
|---------------------------------------------|----------------------------------------------------------------------------------------------------|-----------------------|---------------|-----------|---------------|-----------|--|
|                                             | Tools Affect                                                                                                    | ted:                  |               |           |               |           |  |
|                                             | AWB                                                                                                    | ECP                   | ERP           | CRE       | IAP           | IRP       |  |
| com.fortify.                                | Specifies the                                                                                                    | end index fo          | or issue cuto | off by ca | itegory.      |           |  |
| model.IssueCutoffByCategory<br>EndIndex     | Default: jav                                                                                                    | /a.lang.In            | teger.MA      | X_VALU    | E             |           |  |
|                                             | Tools Affect                                                                                                    | ted:                  |               |           |               |           |  |
|                                             | AWB                                                                                                    | ECP                   | ERP           | CRE       | IAP           | IRP       |  |
| com.fortify.<br>model.IssueCutoffStartIndex | Specifies the number) to b                                                                                               |                       | or issue cut  | off. Sel  | ect the first | issue (by |  |
|                                             | Default: 0                                                                                                    |                       |               |           |               |           |  |
|                                             | Tools Affect                                                                                                    | ted:                  |               |           |               |           |  |
|                                             | AWB                                                                                                    | ECP                   | ERP           | CRE       | IAP           | IRP       |  |
| com.fortify.<br>model.IssueCutoffEndIndex   | Determines t                                                                                                    | to be loaded          | l.            |           |               | st issue  |  |
|                                             | Default: jav                                                                                                    | _                     | teger.MA      | X_VALU    | E             |           |  |
|                                             | AWB                                                                                                    | ECP                   | ERP           | CRE       | IAP           | IRP       |  |
| com.fortify.<br>model.MaxEngineErrorCount   | Determines how many reported Fortify Static Code Analyzer warnings are loaded. To allow an unlimited number, specify -1. |                       |               |           |               |           |  |
|                                             | Fortify recommends that you keep the default value of 3000 because this can speed up the load time of large FPR files.   |                       |               |           |               |           |  |
|                                             | Default: 300                                                                                                    | 90                    |               |           |               |           |  |
|                                             | Tools Affect                                                                                                    | t <b>ed:</b> Also use | d by FPRU     | tility    |               |           |  |
|                                             | AWB                                                                                                    | ECP                   | ERP           | CRE       | IAP           | IRP       |  |
| com.fortify.<br>model.MergeResolveStrategy  | Specifies me                                                                                                    | rge resolve s         | trategy froi  | m:        |               |           |  |
| J                                           | • Default                                                                                                    | ΓoMasterVa            | lue (use p    | rimary p  | roject)       |           |  |

| Property                                | Details                                                                                                    |                                                                                                    |                                                                         |                                                                       |                                                     |         |  |  |
|-----------------------------------------|----------------------------------------------------------------------------------------------------|----------------------------------------------------------------------------------------------------|-------------------------------------------------------------------------|-----------------------------------------------------------------------|-----------------------------------------------------|---------|--|--|
|                                         | <ul> <li>DefaultToImportValue (use secondary project)</li> <li>NoStrategy (prompt for project to use)</li> <li>Default: DefaultToMasterValue</li> <li>Tools Affected:</li> </ul> |                                                                                                    |                                                                         |                                                                       |                                                     |         |  |  |
|                                         | AWB                                                                                                    | ECP                                                                                                    | ERP                                                                     | CRE                                                                   | IAP                                                 | IRP     |  |  |
| com.fortify.<br>model.MinimalLoad       | If set to true, minimizes the data loaded from an FPR file  Default: false  Tools Affected:                                                                                      |                                                                                                    |                                                                         |                                                                       |                                                     |         |  |  |
|                                         | AWB                                                                                                    | ECP                                                                                                    | ERP                                                                     | CRE                                                                   | IAP                                                 | IRP     |  |  |
| com.fortify. model.NProcessingThreads   | Specifies the  If com.forti defaults to 1  If the number processors: i maxThreads ().availab Analyzer tool number of th  Default: Num  Tools Affect                              | ify.model<br>thread.<br>rspecified ex<br>nt<br>=java.lan<br>leProcess<br>Is use the nu<br>reads to pro | RersistD<br>cceeds the og.Runtimors(), the<br>mber of av<br>cess FPR fi | oataToD<br>number<br>e.getR<br>n Fortifi<br>ailable p<br>les.<br>sors | Disk is set<br>of availabl<br>untime<br>y Static Co | e<br>de |  |  |
| com.fortify.<br>model.PersistDataToDisk | If set to true, enables a persistence strategy to reduce memory footprint and uses the disk drive to swap FP of memory.  Default: false Tools Affected:  AWB ECP ERP CRE IAP     |                                                                                                    |                                                                         |                                                                       |                                                     |         |  |  |

| Property                                           | Details                                                                                         |                                                                                                    |                                                |                        |                            |                         |  |  |  |
|----------------------------------------------------|-------------------------------------------------------------------------------------------------|----------------------------------------------------------------------------------------------------|------------------------------------------------|------------------------|----------------------------|-------------------------|--|--|--|
| com.fortify.<br>model.PersistenceBlockSize         | custom, con<br>specifies the<br>block of attr<br>in as needed<br>cache files, b<br>that is read | If com.fortify.model.PersistenceStrategy is set to CUSTOM, com.fortify.model.PersistenceBlockSize specifies the number of attribute values that comprise a single block of attributes. These blocks are cached to disk and read back in as needed. A higher number decreases the total number of cache files, but increases the file size and the amount of memory that is read in each time.  Default: 250 |                                                |                        |                            |                         |  |  |  |
|                                                    | AWB                                                                                             | ECP                                                                                                    | ERP                                            | CRE                    | IAP                        | IRP                     |  |  |  |
| com.fortify.<br>model.PersistenceQueue<br>Capacity | CUSTOM, this                                                                                    | If com.fortify.model.PersistenceStrategy is set to CUSTOM, this property specifies the maximum number of attribute value blocks that can exist in the producer/consumer queue.                                                                                                    |                                                |                        |                            |                         |  |  |  |
|                                                    | <b>Default:</b> qu                                                                              | Default: queue is unbounded                                                                                                    |                                                |                        |                            |                         |  |  |  |
|                                                    | Tools Affec                                                                                     | Tools Affected:                                                                                                    |                                                |                        |                            |                         |  |  |  |
|                                                    | AWB                                                                                             | ECP                                                                                                    | ERP                                            | CRE                    | IAP                        | IRP                     |  |  |  |
| com.fortify.<br>model.PriorityImpact<br>Threshold  | 0.0F-5.0F. I<br>threshold, the<br>less than the                                                 | e threshold for<br>f the impact on<br>the issue is cor<br>the threshold, the<br>trized as follow                                                                                                    | of an issue i<br>nsidered Hig<br>he issue is c | s greate<br>gh. If the | r than or e<br>e impact of | qual to the an issue is |  |  |  |
|                                                    | • Critical—                                                                                     | High Impact                                                                                                    | and High Li                                    | kelihood               |                            |                         |  |  |  |
|                                                    | High—High Impact and Low Likelihood                                                             |                                                                                                    |                                                |                        |                            |                         |  |  |  |
|                                                    |                                                                                                 | -Low Impact                                                                                                    | _                                              |                        | d                          |                         |  |  |  |
|                                                    | Low—Low Impact and Low Likelihood  Also see com.fortify.model.PriorityLikelihoodThreshold       |                                                                                                    |                                                |                        |                            |                         |  |  |  |
|                                                    | Default: 2.5F                                                                                   |                                                                                                    |                                                |                        |                            |                         |  |  |  |
|                                                    | Tools Affec                                                                                     |                                                                                                    |                                                |                        |                            |                         |  |  |  |
|                                                    | AWB                                                                                             | ECP                                                                                                    | ERP                                            | CRE                    | IAP                        | IRP                     |  |  |  |

| Property                                              | Details                                                                                           | Details                                                                                                    |                                                                                                    |                                                                     |                                                                                              |                                                     |  |  |  |
|-------------------------------------------------------|---------------------------------------------------------------------------------------------------|----------------------------------------------------------------------------------------------------|----------------------------------------------------------------------------------------------------|---------------------------------------------------------------------|----------------------------------------------------------------------------------------------|-----------------------------------------------------|--|--|--|
| com.fortify.<br>model.PriorityLikelihood<br>Threshold | Specifies the 0.0F-5.0F. If the threshold issue is less the Issues are the                        | the likelihoo<br>I, the issue is<br>nan the thre                                                                                                    | od of an issi<br>considered<br>shold, the i                                                                                                    | ue is grea<br>d High. It<br>ssue is co                              | ater than o<br>f the likelih                                                                 | or equal to<br>nood of an                           |  |  |  |
|                                                       | • Critical—                                                                                       | High Impact                                                                                                    | and High Li                                                                                                    | kelihood                                                            |                                                                                              |                                                     |  |  |  |
|                                                       | High—High Impact and Low Likelihood                                                               |                                                                                                    |                                                                                                    |                                                                     |                                                                                              |                                                     |  |  |  |
|                                                       |                                                                                                   | Low Impact                                                                                                    | _                                                                                                    |                                                                     |                                                                                              |                                                     |  |  |  |
|                                                       |                                                                                                   | Impact and                                                                                                    |                                                                                                    |                                                                     |                                                                                              |                                                     |  |  |  |
|                                                       | Also see com                                                                                      | .tortity.mod                                                                                                    | el.PriorityIr                                                                                                    | npact I h                                                           | reshold                                                                                      |                                                     |  |  |  |
|                                                       | Default: 2.5                                                                                      |                                                                                                    |                                                                                                    |                                                                     |                                                                                              |                                                     |  |  |  |
|                                                       | Tools Affect                                                                                      | ed:                                                                                                    |                                                                                                    |                                                                     |                                                                                              |                                                     |  |  |  |
|                                                       | AWB                                                                                               | ECP                                                                                                    | ERP                                                                                                    | CRE                                                                 | IAP                                                                                          | IRP                                                 |  |  |  |
| com.fortify. model.report.targetEnv                   | <ul> <li>word2000<br/>display cor</li> <li>openOffi<br/>display cor</li> <li>mac— Sets</li> </ul> | rol RTF form  fy.model.r  nat> is:  he options re Microsoft W  - Sets the orectly in Microsoft with a ce—Sets the rectly in Ope the options Microsoft W  -xp enOffice | eport.ta equired for leading to the continuous required for confice.Organized for continuous required for continuous required | rgetEn  RTF docu 02) and  uired for 12000 are cquired for g Writer. | weet follow<br>weet formal<br>uments to a<br>later.<br>RTF docum<br>nd Microso<br>or RTF doc | ving  at>  display  nents to ft Word 97.  uments to |  |  |  |

| Property                                     | Details                                                                                                    |                                                         |                              |                       | Details    |     |  |  |  |  |  |
|----------------------------------------------|----------------------------------------------------------------------------------------------------|---------------------------------------------------------|------------------------------|-----------------------|------------|-----|--|--|--|--|--|
|                                              | Tools Affec                                                                                                    | ted:                                                    |                              |                       |            |     |  |  |  |  |  |
|                                              | AWB                                                                                                    | ECP                                                     | ERP                          | CRE                   | IAP        | IRP |  |  |  |  |  |
| com.fortify.<br>model.report.useSystemLocale | fortify.p                                                                                                    | e, uses syste<br>com.forti<br>roperties t<br>util.Local | fy.locale<br>file. If a valu | e in the<br>ue is not | specified, |     |  |  |  |  |  |
|                                              | Default: false                                                                                                    |                                                         |                              |                       |            |     |  |  |  |  |  |
|                                              | Tools Affec                                                                                                    | ted:                                                    |                              |                       |            |     |  |  |  |  |  |
|                                              | AWB                                                                                                    | ECP                                                     | ERP                          | CRE                   | IAP        | IRP |  |  |  |  |  |
| com.fortify.<br>model.ReportLineLimit        | Specifies the character limit for each issue code snippet in reports.  Default: 500  Tools Affected:                                     |                                                         |                              |                       |            |     |  |  |  |  |  |
|                                              | AWB                                                                                                    | ECP                                                     | ERP                          | CRE                   | IAP        | IRP |  |  |  |  |  |
| com.fortify.                                 | Specifies the full path of the instance ID migration file to use.                                                                        |                                                         |                              |                       |            |     |  |  |  |  |  |
| model.UseIIDMigrationFile                    | Default: none                                                                                                    |                                                         |                              |                       |            |     |  |  |  |  |  |
|                                              | Tools Affec                                                                                                    | <b>ted:</b> Also use                                    | ed by FPRU                   | Itility               |            |     |  |  |  |  |  |
|                                              | AWB                                                                                                    | ECP                                                     | ERP                          | CRE                   | IAP        | IRP |  |  |  |  |  |
| com.fortify.<br>model.UselssueParseFilters   | If set to true, respects the settings in the IssueParseFilters.properties configuration file. This file is in the following directories: |                                                         |                              |                       |            |     |  |  |  |  |  |
|                                              | AWB— <sc< td=""><td>a_install_</td><td>dir&gt;/Cor</td><td>e/conf:</td><td>ig</td><td></td></sc<>                                        | a_install_                                              | dir>/Cor                     | e/conf:               | ig         |     |  |  |  |  |  |
|                                              | <pre>ECP—<eclipse_install_dir>/plugins/com.fortify. dev.ide.eclipse_<version>/Core/config</version></eclipse_install_dir></pre>          |                                                         |                              |                       |            |     |  |  |  |  |  |
|                                              | <b>Default:</b> fai                                                                                                    | lse                                                     |                              |                       |            |     |  |  |  |  |  |
|                                              | Tools Affec                                                                                                    | ted:                                                    |                              |                       |            |     |  |  |  |  |  |
|                                              | AWB                                                                                                    | ECP                                                     | ERP                          | CRE                   | IAP        | IRP |  |  |  |  |  |

| Property                                               | Details                                                                                                    |              |            |             |            |           |  |  |
|--------------------------------------------------------|----------------------------------------------------------------------------------------------------|--------------|------------|-------------|------------|-----------|--|--|
| com.fortify.<br>model.UseOldIIDMigration<br>Attributes | If set to true, uses attributes of old issues during instance ID migration while merging similar issues of old and new scans.  Default: false                                                |              |            |             |            |           |  |  |
|                                                        | Tools Affec                                                                                                    | ted:         | _          |             |            |           |  |  |
|                                                        | AWB                                                                                                    | ECP          | ERP        | CRE         | IAP        | IRP       |  |  |
| com.fortify.<br>remediation.PaginateIssues             | If set to tru                                                                                                    |              | -          |             | emediation | n plugins |  |  |
|                                                        | If set to fal                                                                                                    | se, these pl | ugins down | load all is | sues at on | ce.       |  |  |
|                                                        | Default: fail                                                                                                    |              |            |             |            |           |  |  |
|                                                        | AWB                                                                                                    | ECP          | ERP        | CRE         | IAP        | IRP       |  |  |
|                                                        | AWB                                                                                                    | LCI          | LIXI       | CILL        | IAI        | IKI       |  |  |
| com.fortify. remediation.PaginationCount               | If com.fort                                                                                                    | -            |            | aginate     | Issues is  | set to    |  |  |
|                                                        | Default: 1000                                                                                                    |              |            |             |            |           |  |  |
|                                                        | Tools Affec                                                                                                    | ted:         |            |             |            |           |  |  |
|                                                        | AWB                                                                                                    | ECP          | ERP        | CRE         | IAP        | IRP       |  |  |
| com.fortify. RemovedIssuePersistanceLimit              | Specifies how many removed issues to keep when you save an FPR.                                                                                                    |              |            |             |            |           |  |  |
|                                                        | Default: 100                                                                                                    | 90           |            |             |            |           |  |  |
|                                                        | Tools Affec                                                                                                    | ted:         |            |             |            |           |  |  |
|                                                        | AWB                                                                                                    | ECP          | ERP        | CRE         | IAP        | IRP       |  |  |
| com.fortify. SCAExecutablePath                         | Specifies file path to sourceanalyzer.exe.                                                                                                    |              |            |             |            |           |  |  |
|                                                        | <b>Note:</b> The Fortify Static Code Analyzer and Applications installer sets this property during installation and it only requires modification if you manually move the executable files. |              |            |             |            |           |  |  |

| Property                                  | Details                                                                                                    |                |             |            |              |                 |  |
|-------------------------------------------|----------------------------------------------------------------------------------------------------|----------------|-------------|------------|--------------|-----------------|--|
|                                           | Default: <so< th=""><th>ca_instal</th><th>l_dir&gt;/b</th><th>in/sour</th><th>ceanalyz</th><th>er.exe</th></so<>                                                                                                    | ca_instal      | l_dir>/b    | in/sour    | ceanalyz     | er.exe          |  |
|                                           | Tools Affect                                                                                                    | ted:           |             |            |              |                 |  |
|                                           | AWB                                                                                                    | ECP            | ERP         | CRE        | IAP          | IRP             |  |
| com.fortify.<br>search.defaultSyntaxVer   | Determines v                                                                                                    |                |             |            | •            |                 |  |
|                                           | To block t                                                                                                    | he use of the  | AND and     | OR operate | ors, set the | value to 1.     |  |
|                                           | To use AN                                                                                                    | NDs and OR     | s without p | parenthese | es, set the  | value to 2.     |  |
|                                           | Default: 2                                                                                                    |                |             |            |              |                 |  |
|                                           | Tools Affect                                                                                                    | ted:           |             |            |              |                 |  |
|                                           | AWB                                                                                                    | ECP            | ERP         | CRE        | IAP          | IRP             |  |
| com.fortify.<br>StoreOriginalDescriptions | If set to true<br>parsing) as v<br>specific value                                                                                                    | vell as the pa |             |            | •            |                 |  |
|                                           | Default: fal                                                                                                    | lse            |             |            |              |                 |  |
|                                           | Tools Affect                                                                                                    | ted:           |             |            |              |                 |  |
|                                           | AWB                                                                                                    | ECP            | ERP         | CRE        | IAP          | IRP             |  |
| com.fortify.                              | Specifies tair                                                                                                    | nt flags to e  | xclude (cor | nma-delim  | nited value  | s).             |  |
| taintFlagBlacklist                        | <b>Default:</b> nor                                                                                                    | ne             |             |            |              |                 |  |
|                                           | Tools Affec                                                                                                    | ted:           |             |            |              |                 |  |
|                                           | AWB                                                                                                    | ECP            | ERP         | CRE        | IAP          | IRP             |  |
| com.fortify.<br>tools.iidmigrator.scheme  | Set this property to migrate instance IDs created with diversions of Fortify Static Code Analyzer using a custom scheme. This is generally handled by Fortify Static Code Analyzer. If you need a custom matching scheme, contact Focus Fortify Customer Support.  Default: none |                |             |            |              | n matching<br>e |  |

| Property                              | Details                                                                                                    |                              |                               |             |              |     |  |  |
|---------------------------------------|----------------------------------------------------------------------------------------------------|------------------------------|-------------------------------|-------------|--------------|-----|--|--|
|                                       | Tools Affect                                                                                                    | ted:                         |                               |             |              |     |  |  |
|                                       | AWB                                                                                                    | ECP                          | ERP                           | CRE         | IAP          | IRP |  |  |
| com.fortify. UseSourceProjectTemplate | If set to true, forces the use of filter sets and folders from the issue template associated with the secondary project. The filter sets and folders from the primary project are used by default.  Default: false Tools Affected: Also used by FPRUtility |                              |                               |             |              |     |  |  |
|                                       | AWB                                                                                                    | ECP                          | ERP                           | CRE         | IAP          | IRP |  |  |
| com.fortify.<br>WorkingDirectory      | Specifies the configuration Analyzer con write access                                                                                                    | n and workir<br>nponents. To | ng files for a<br>o configure | all Fortify | y Static Cod |     |  |  |
|                                       | Defaults:                                                                                                    |                              |                               |             |              |     |  |  |
|                                       | <ul><li>Windows—\${win32.LocalAppdata}/Fortify</li><li>Unix—\${user.home}/.fortify</li><li>Tools Affected:</li></ul>                                                                                                    |                              |                               |             |              |     |  |  |
|                                       | AWB                                                                                                    | ECP                          | ERP                           | CRE         | IAP          | IRP |  |  |

# Chapter 2: Fortify Extension for Visual Studio Properties

This section describes the properties used by the Micro Focus Fortify Extension for Visual Studio. The properties are listed in alphabetical order based on the files in which they belong.

This section contains the following topics:

| Fortify Properties (fortify.properties File) | 2 | É |
|----------------------------------------------|---|---|
|                                              |   |   |
| TES Configuration Property                   | 2 | C |

## Fortify Properties (fortify.properties File)

Some of the properties described here already exist in the fortify.properties file, and some of them you must add yourself. The fortify.properties file is in the <sca\_install\_dir>\Core\config directory.

The following table describes the properties in the fortify.properties file.

| Property                       | Details                                                                                                    |
|--------------------------------|----------------------------------------------------------------------------------------------------|
| com.fortify.                   | If set to true, disables bug tracker integration.                                                           |
| audit.ui.DisableBugtrackers    | Default: false                                                                                              |
| com.fortify.                   | If set to true, disables issue suppression.                                                                 |
| audit.ui.DisableSuppress       | Default: false                                                                                              |
| com.fortify.                   | Specifies the directory used to store the Micro Focus Fortify                                               |
| AuthenticationKey              | Software Security Center client authentication token.                                                       |
|                                | Default:                                                                                                    |
|                                | \${com.fortify.WorkingDirectory}/config/tools                                                               |
| com.fortify. Debug             | If set to true, runs all Fortify Static Code Analyzer tools in debug mode.                                  |
|                                | Default: false                                                                                              |
| com.fortify.                   | Specifies the custom prefix for the description header. It                                                  |
| model.CustomDescriptionsHeader | prepends the text in the Description/Recommendation header, so that you see "My Recommendations" instead of |

| Property                                          | Details                                                                                                    |
|---------------------------------------------------|----------------------------------------------------------------------------------------------------|
|                                                   | "Custom Recommendations."                                                                                                    |
|                                                   | <b>Note:</b> To update description headers, Fortify recommends that you use the <customdescriptionrule> rule with the <header> element text instead.</header></customdescriptionrule>                                                                                                    |
|                                                   | Default: none                                                                                                    |
| com.fortify.<br>model.ForceIIDMigration           | If set to true, forces running Instance ID migration during a merge.                                                                                                    |
|                                                   | Default: false                                                                                                    |
| com.fortify.<br>model.PriorityImpactThreshold     | Specifies the threshold for issue impact. The valid values are 0.0F-5.0F. If the impact of an issue is greater than or equal to the threshold, the issue is considered High. If the impact of an issue is less than the threshold, the issue is considered Low. Issues are then categorized as follows:             |
|                                                   | Critical—High Impact and High Likelihood                                                                                                    |
|                                                   | High—High Impact and Low Likelihood                                                                                                    |
|                                                   | Medium—Low Impact and High Likelihood                                                                                                    |
|                                                   | Low—Low Impact and Low Likelihood                                                                                                    |
|                                                   | Also see com.fortify.model.PriorityLikelihoodThreshold                                                                                                    |
|                                                   | Default: 2.5F                                                                                                    |
| com.fortify.<br>model.PriorityLikelihoodThreshold | Specifies the threshold for issue likelihood. The valid values are 0.0F–5.0F. If the likelihood of an issue is greater than or equal to the threshold, the issue is considered High. If the likelihood of an issue is less than the threshold, the issue is considered Low. Issues are then categorized as follows: |
|                                                   | Critical—High Impact and High Likelihood                                                                                                    |
|                                                   | High—High Impact and Low Likelihood                                                                                                    |
|                                                   | Medium—Low Impact and High Likelihood                                                                                                    |
|                                                   | Low—Low Impact and Low Likelihood                                                                                                    |
|                                                   | Also see com.fortify.model.PriorityImpactThreshold                                                                                                    |
|                                                   | Default: 2.5F                                                                                                    |

| Property                                  | Details                                                                                                    |
|-------------------------------------------|----------------------------------------------------------------------------------------------------|
| com.fortify.<br>model.UseIIDMigrationFile | Specifies the full path of the instance ID migration file to use. <b>Default:</b> none                                                                                                    |
| com.fortify.<br>SCAExecutablePath         | Specifies file path to sourceanalyzer.exe.  Note: The Fortify Static Code Analyzer and Applications installer sets this property during installation and it only requires modification if you manually move the executable files.  Default: <sca_install_dir>/bin/sourceanalyzer.exe</sca_install_dir>  |
| com.fortify.<br>search.defaultSyntaxVer   | Determines whether to use the AND and OR operators in searches. These are enabled in search syntax by default.  • To block the use of the AND and OR operators, set the value to 1.  • To use ANDs and ORs without parentheses, set the value to 2.  Default: 2                                         |
| com.fortify.<br>tools.iidmigrator.scheme  | Set this property to migrate instance IDs created with different versions of Fortify Static Code Analyzer using a custom matching scheme. This is generally handled by Fortify Static Code Analyzer. If you need a custom matching scheme, contact Micro Focus Fortify Customer Support.  Default: none |
| com.fortify.<br>visualstudio.vm.args      | Specifies JVM options. <b>Default:</b> -Xmx256m                                                                                                    |
| com.fortify.<br>VS.Debug                  | If set to true, runs the Fortify Extension for Visual Studio in debug mode.  Default: false                                                                                                    |
| com.fortify.<br>VS.DisableCIntegration    | If set to true, disables C/C++ build integration in Visual Studio. <b>Default:</b> false                                                                                                    |
| com.fortify.<br>VS.disableMigrationCheck  | If set to true, disables instance ID migration checking. <b>Default:</b> false                                                                                                    |

| Property                                            | Details                                                                                                    |
|-----------------------------------------------------|----------------------------------------------------------------------------------------------------|
| com.fortify. VS.DisableReferenceLibDirs AndExcludes | If set to true, disables using references added to a project. <b>Default:</b> false                                                                                                    |
| com.fortify. VS.ListProjectProperties               | If set to true, lists the Visual Studio project properties in a log file.  Default: false                                                                                                    |
| com.fortify.<br>VS.NETFrameworkRoot                 | Specifies the file path to the .NET Framework root.  Default: none                                                                                                    |
| com.fortify. WorkingDirectory                       | Specifies the working directory that contains all user configuration and working files for all Fortify Static Code Analyzer components. To configure this property, you must have write access to the directory. |
|                                                     | <b>Default:</b> \${win32.LocalAppdata}/Fortify                                                                                                    |

# **TFS Configuration Property**

The TFSconfiguration.properties file is in the Fortify working directory in the config\VS<*vs\_version>-<sca\_version>* directory.

**Note:** The TFSconfiguration.properties file is created only after the first time you configure a connection to your Team Foundation Server/Azure DevOps Server from the Fortify Extension for Visual Studio.

The following property is in the TFSconfiguration.properies file:

server.url

**Default:** none

**Details:** Specifies the Team Foundation Server or Azure DevOps Server location.

# **Chapter 3: Shared Server Properties**

This chapter describes the properties used by all Micro Focus Fortify Static Code Analyzer command-line tools, standalone applications, and plugins.

#### Server Properties (server.properties File)

Because some of the values in this file are encrypted (such as proxy user name and password), you must use the scapostinstall tool to configure these properties. For information about how to use the scapostinstall tool, see the *Micro Focus Fortify Static Code Analyzer User Guide*.

Other properties are updated using command-line tools, standalone applications (such as Fortify Audit Workbench), and remediation plugins. Fortify recommends that you use these tools to edit the properties in this file instead of editing the file manually.

The following table describes the properties in the server.properties file.

| Property                   | Details                                                                                                    |
|----------------------------|----------------------------------------------------------------------------------------------------|
| autoupgrade.server         | Specifies the Fortify Static Code Analyzer and Applications automatic update server. This enables users to check for new versions of the Fortify Static Code Analyzer and Applications installer on a web server and run the installer if an update is available.  Default: http://localhost:8180/ssc/update-site/installers |
| install.auto.upgrade       | If set to true, enables Fortify Audit Workbench automatic update feature.  Default: false                                                                                                    |
| oneproxy.http.proxy.port   | Specifies the proxy server port to access bug trackers.  Default: none                                                                                                    |
| oneproxy.http.proxy.server | Specifies the proxy server name to access bug trackers.  Default: none                                                                                                    |
| oneproxy.https.proxy.port  | Specifies the proxy server port to access bug trackers through an SSL connection.  Default: none                                                                                                    |

| Property                    | Details                                                                                                    |
|-----------------------------|----------------------------------------------------------------------------------------------------|
| oneproxy.https.proxy.server | Specifies the proxy server name to access bug trackers through an SSL connection.                                                      |
|                             | Default: none                                                                                                    |
| rp.update.from.manager      | If set to true, updates security content from the Fortify Software Security Center instead of from the Fortify Rulepack update server. |
|                             | Default: false                                                                                                    |
| rulepack.auto.update        | If set to true, updates security content automatically.                                                                                |
|                             | Default: false                                                                                                    |
| rulepack.days               | Specifies the interval (in days) between security content updates.                                                                     |
|                             | Default: 15                                                                                                    |
| rulepackupdate.proxy.port   | Specifies the proxy server port to access the Fortify Rulepack update                                                                  |
|                             | server (uploadclient.proxy.port is used if                                                                                             |
|                             | rp.update.from.manager is set to true).  Default: none                                                                                 |
| rulepackupdate.proxy.server | Specifies proxy server name to access the Fortify Rulepack update                                                                      |
| Tulepackupuate.proxy.server | server (uploadclient.proxy.server is used if                                                                                           |
|                             | rp.update.from.manager is set to true).                                                                                                |
|                             | Default: none                                                                                                    |
| rulepackupdate.server       | Specifies the Fortify Rulepack update server location.                                                                                 |
|                             | Default: https://update.fortify.com                                                                                                    |
| uploadclient.proxy.port     | Specifies the proxy server port to access the Fortify Software Security Center server.                                                 |
|                             | Default: none                                                                                                    |
| uploadclient.proxy.server   | Specifies the proxy server name to access the Fortify Software Security Center server.                                                 |
|                             | Default: none                                                                                                    |
| uploadclient.server         | Specifies the URL of the Fortify Software Security Center server.                                                                      |
|                             | <b>Default:</b> http://localhost:8180/ssc                                                                                              |

## Send Documentation Feedback

If you have comments about this document, you can contact the documentation team by email. If an email client is configured on this computer, click the link above and an email window opens with the following information in the subject line:

#### Feedback on Properties Reference Guide (Fortify Static Code Analyzer Tools 19.2.0)

Just add your feedback to the email and click send.

If no email client is available, copy the information above to a new message in a web mail client, and send your feedback to FortifyDocTeam@microfocus.com.

We appreciate your feedback!